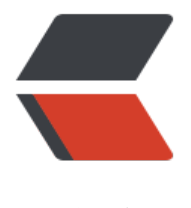

链滴

## 怎么从一个 list 中[筛选出](https://ld246.com)另一个 list 中没有 的对象

作者: luomuren

- 原文链接:https://ld246.com/article/1661352838482
- 来源网站: [链滴](https://ld246.com/member/luomuren)
- 许可协议:[署名-相同方式共享 4.0 国际 \(CC BY-SA 4.0\)](https://ld246.com/article/1661352838482)

今天突然遇到这样一个需求,有两个用户对象的集合(list1, list2), 现在要找出list2中和list1用户 不同的元素合并到list1中,以下是实现方法。

```
list1 = \{['userId": null, "userName": "a"},
   {"userId": null,"userName": "b"}]
list2 = \{{'"userId": null,"userName": "c"\} {"userId": null,"userName": "d"},
   {"userId": null,"userName": "a"}]
```
## 1. 双重循环比较

```
List<SysUser> list1 = new ArrayList<>();
list1 .addAll(list1);
for (SysUser user2 : list2) {
  int i = 0;
  for (; i < list1 .size(); i++) {
      if (user2.getUserName().equals(list1_.get(i).getUserName())) {
        // 如果存在, 跳出内层循环
         break;
      }
   }
  if (i \ge i list1 .size()) {
      list1.add(user2);
   }
}
2. 使用Map辅助比较
/**
```

```
 * @param list1
 * @param list2
 * @return
 */
private static List<SysUser> getDifferent(List<SysUser> list1, List<SysUser> list2) {
  List<SysUser> diff = new ArrayList<>();
   Map<SysUser,Integer> map = new HashMap<>(list2.size());
   // 先将list1中的元素放入map、不同元素的集合
   for (SysUser stu : list1) {
     map.put(stu, 1);
      diff.add(stu);
   }
   for (SysUser stu : list2) {
      // 如果没找到list1中的元素,放入不同元素集合
      if(map.get(stu)==null)
\overline{\phantom{a}} diff.add(stu);
     }
   }
   return diff;
}
3. 使用stream
```

```
// 从list2中筛选出list1中没有的元素
List<SysUser> diff = list2.stream().filter(
```

```
 user2 -> !list1.stream().map(user1 -> user1.getUserName()).collect(Collectors.joining()).c
ntains(user2.getUserName()))
      .collect(Collectors.toList());
list1.addAll(diff);
```
## **联系方式**

作者:永夜

邮箱:Evernight@aliyun.com

以上内[容有](http://luomuren.top)不正确的地方烦请指正! 『pray『 ray pray